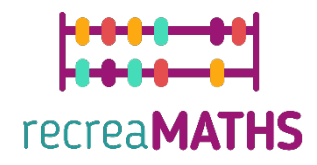

# Τρισδιάστατα Μαθηµατικά Εκθέματα **Εκθέματα** Δημιουργίας Εκθεμάτων

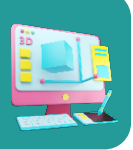

# **Tαιριάζω τα λαχανικά µου**

#### **Εκπαιδευτικοί Στόχοι**

- Μάθετε πώς να χειρίζεστε απλά σχήµατα χρησιµοποιώντας το tinkercad.com
- Κατανόηση του τρόπου λειτουργίας των τρισδιάστατων εκτυπωτών και των περιορισµών της τρισδιάστατης εκτύπωσης

#### **Βαθµός δυσκολίας:** Επίπεδο 1

#### **Κατάλογος απαιτούµενων υλικών:**

- Τρισδιάστατος εκτυπωτής
- 4 ή 2 χρώµατα νήµατος για εκτύπωση

#### **Απαιτούµενες Δεξιότητες στην Τρισδιάστατη Εκτύπωση:**

- Γνωρίζετε πώς να µετακινείτε ένα αντικείµενο στο επίπεδο εργασίας
- Γνωρίζετε πώς να αλλάζετε το µέγεθος ενός αντικειµένου
- Γνωρίζετε πώς να οµαδοποιείτε αντικείµενα
- Γνωρίζετε πώς να περιστρέφετε αντικείµενα
- Γνωρίζετε πώς να ανυψώνετε και να χαµηλώνετε αντικείµενα στο επίπεδο εργασίας
- Γνωρίζετε πώς να στοιχίζετε αντικείμενα

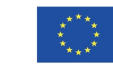

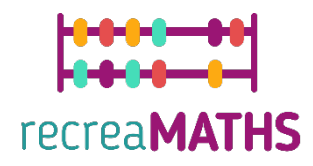

## **Τρισδιάστατη Μοντελοποίηση βήµα προς βήµα**

## **Καρότο**

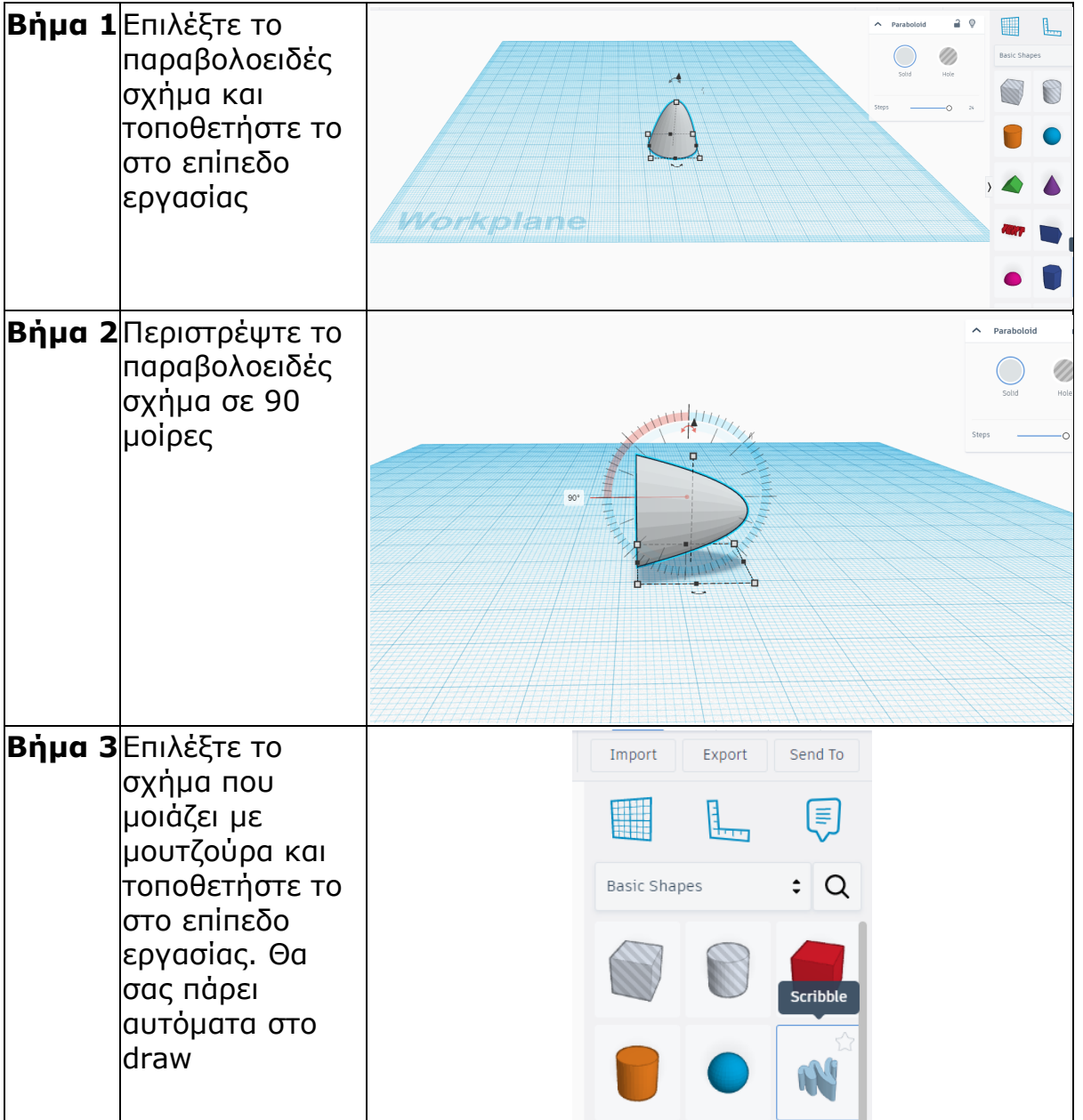

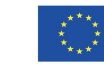

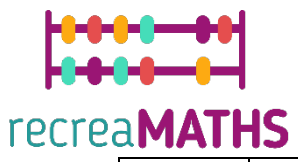

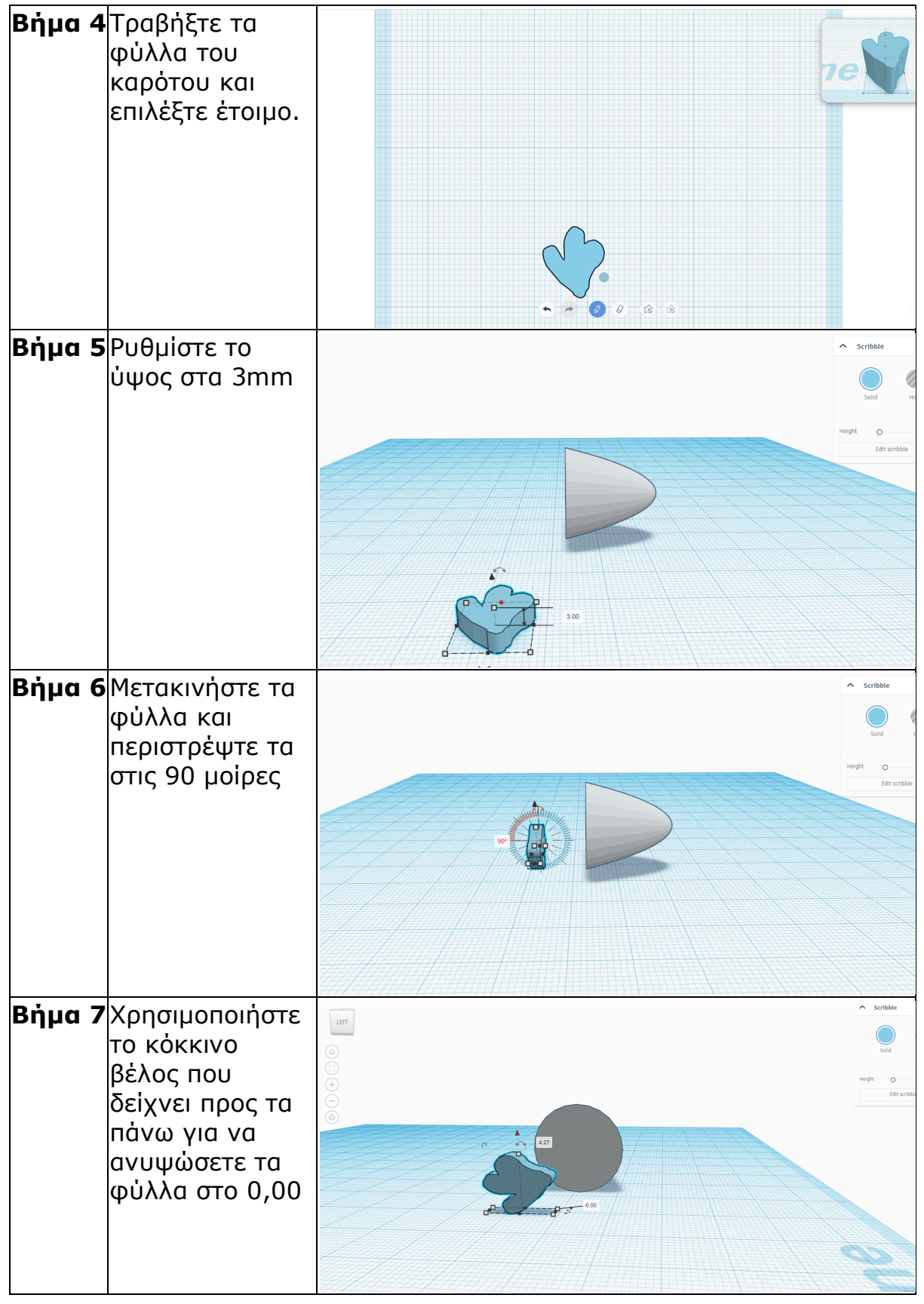

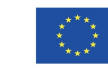

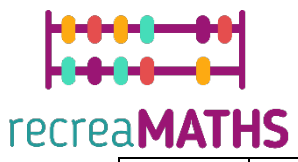

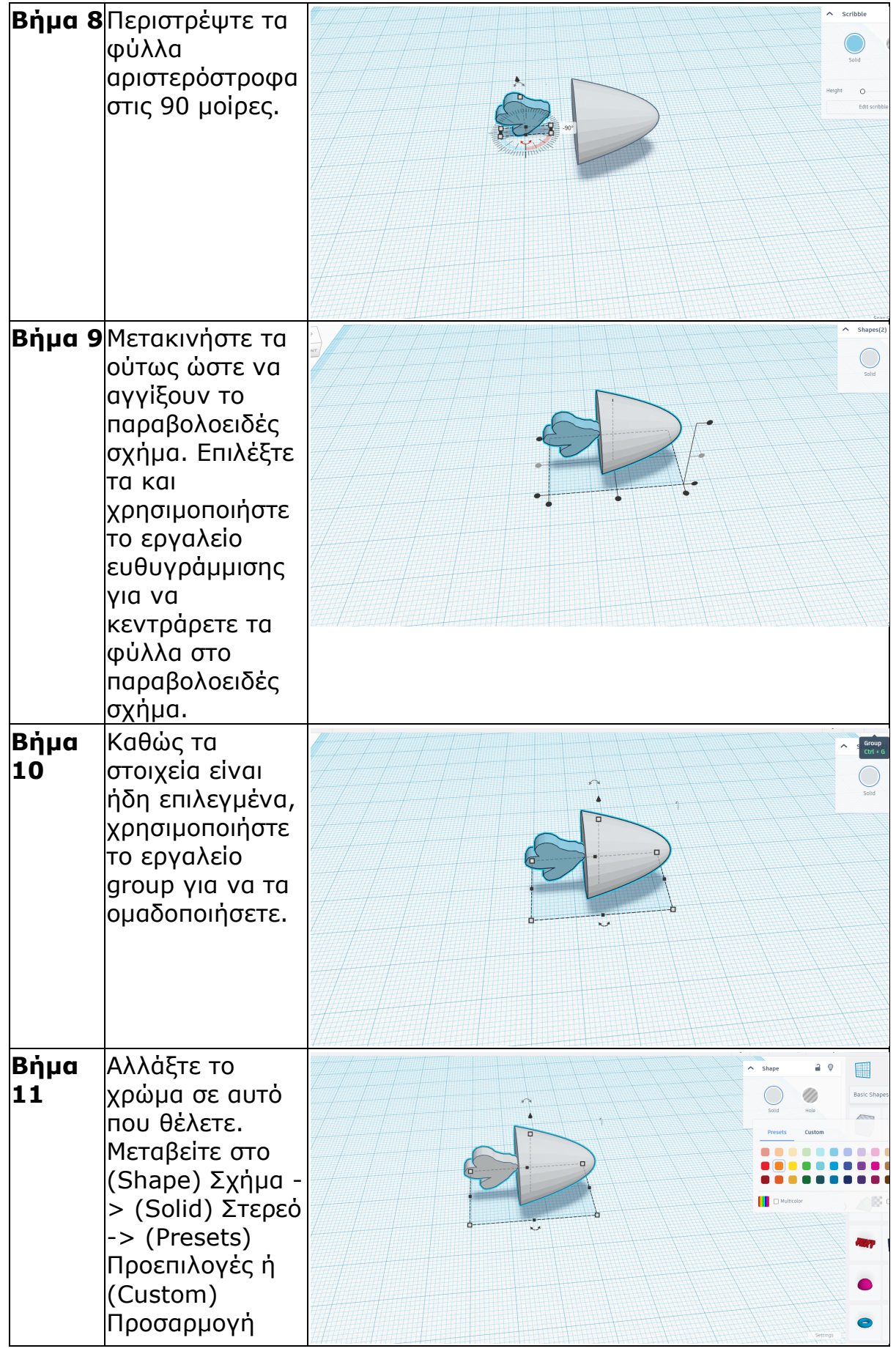

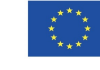

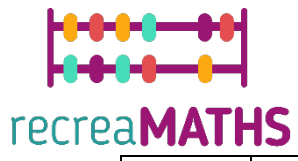

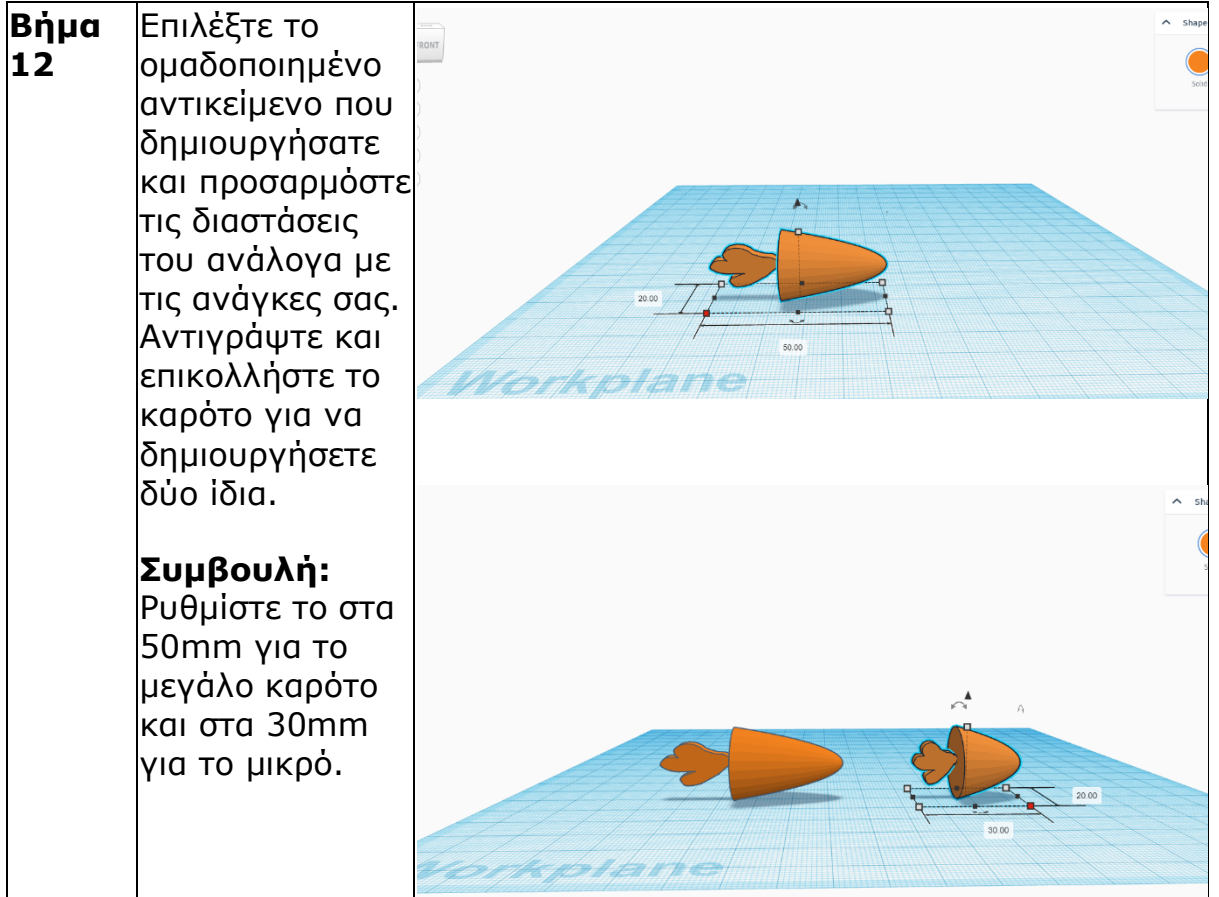

## **Καλαµπόκι**

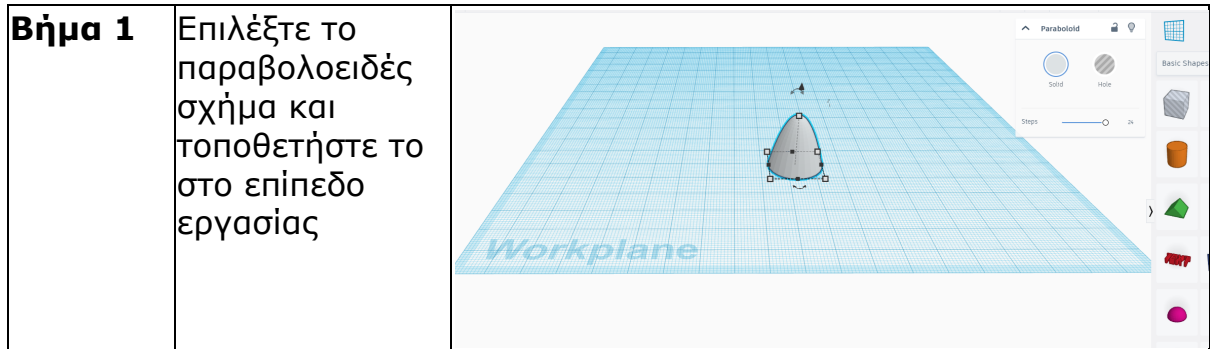

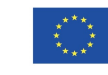

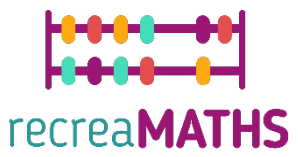

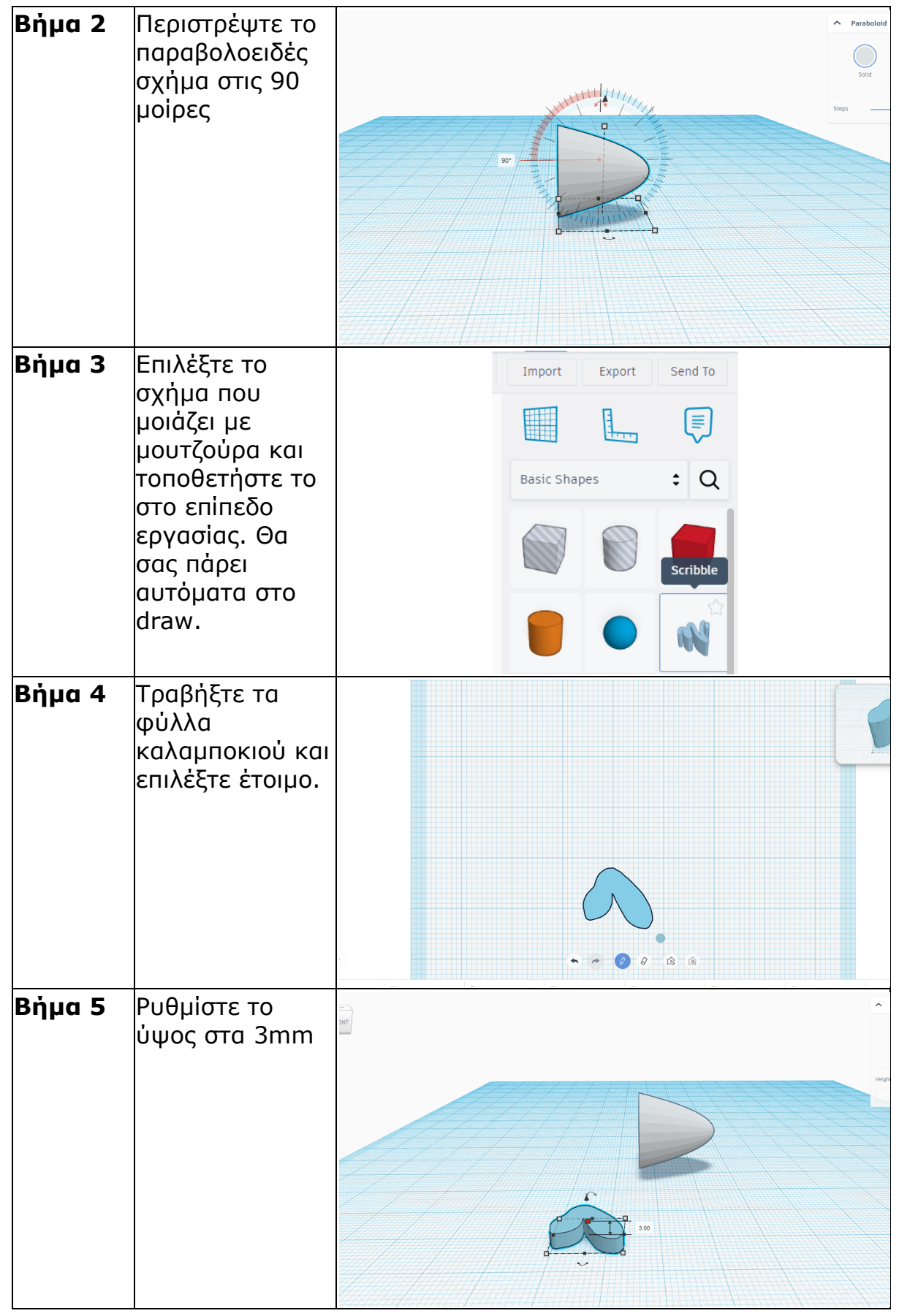

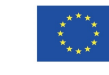

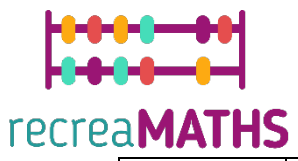

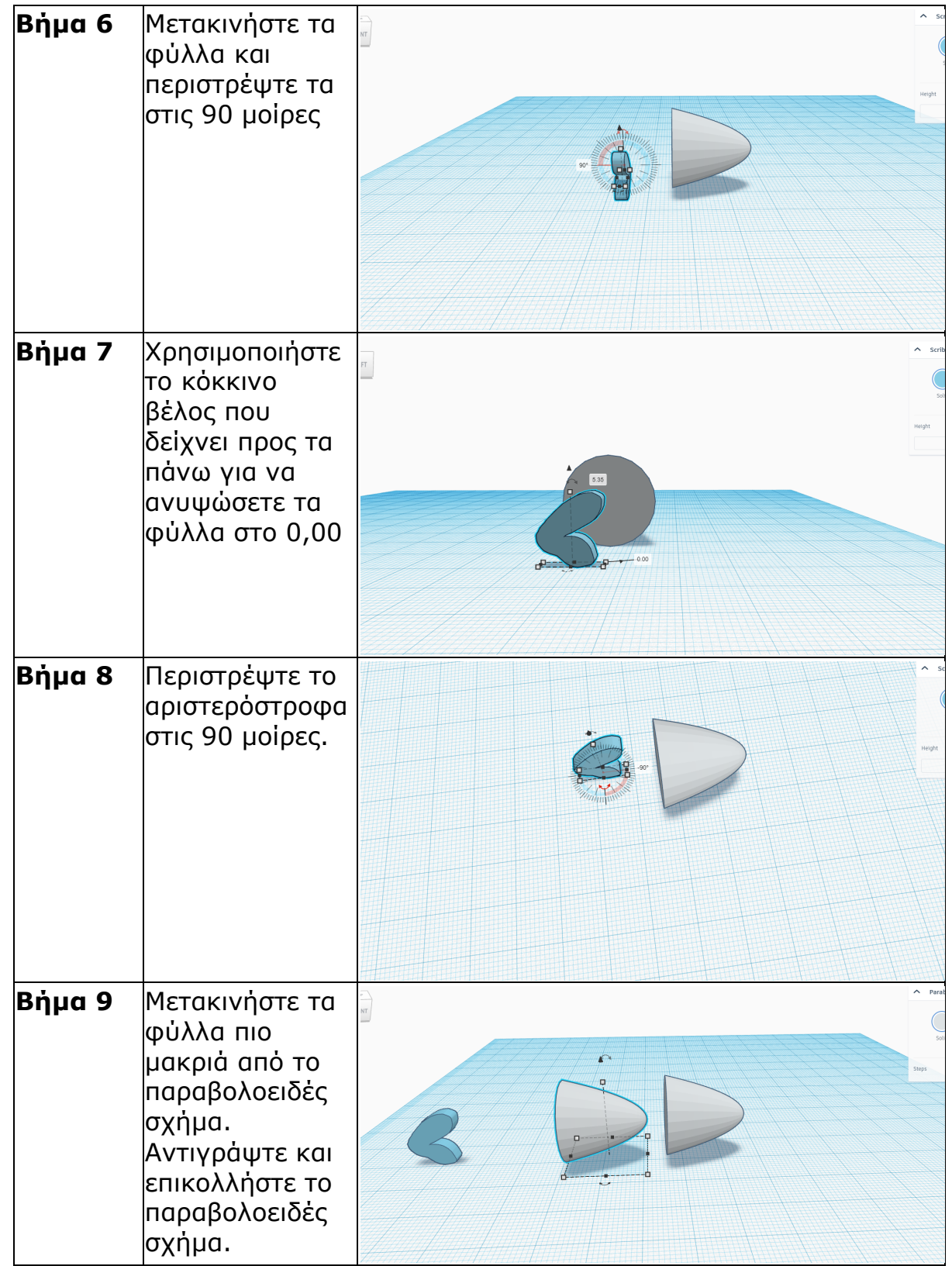

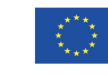

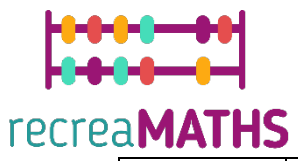

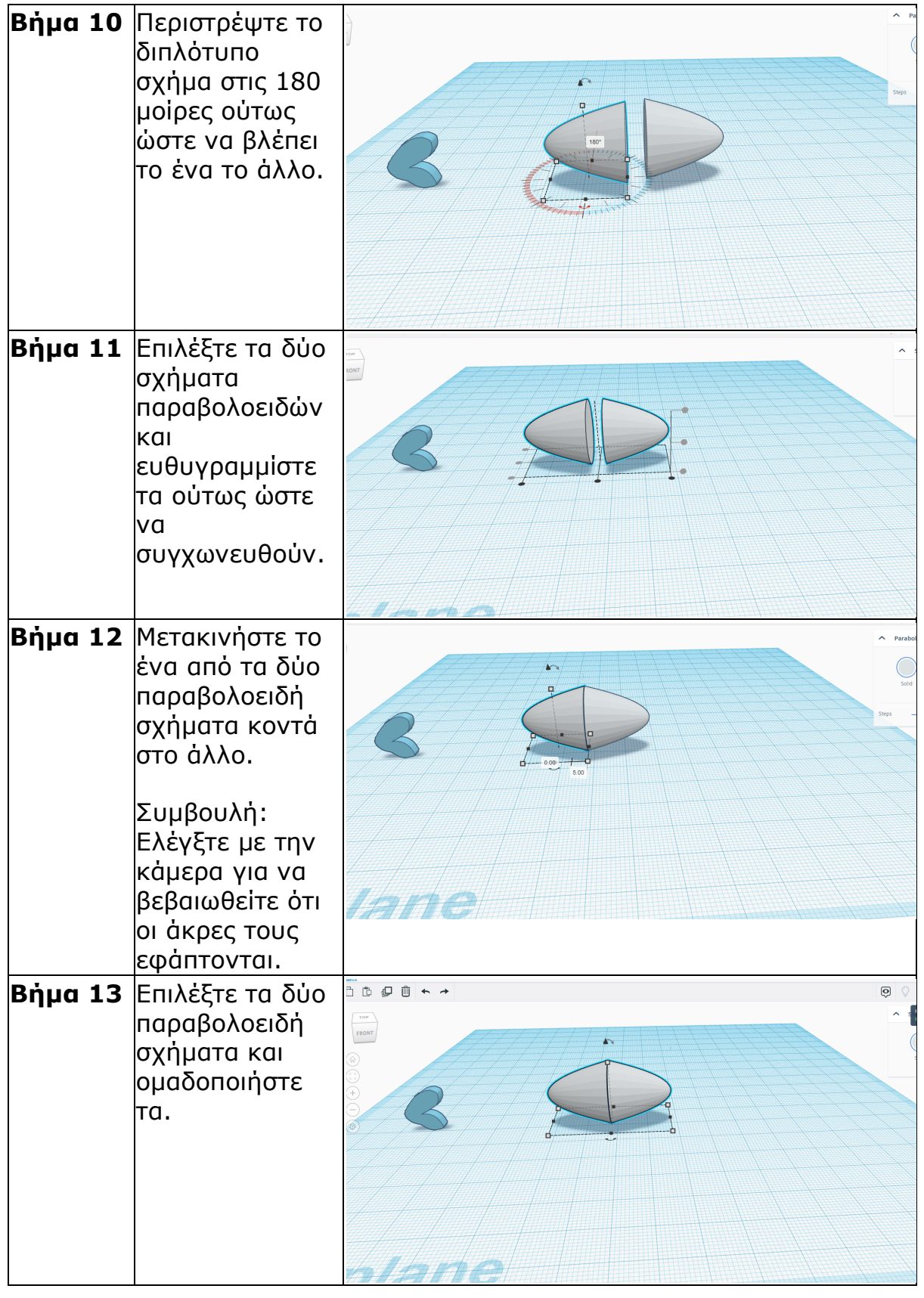

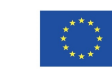

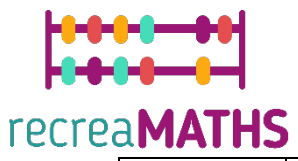

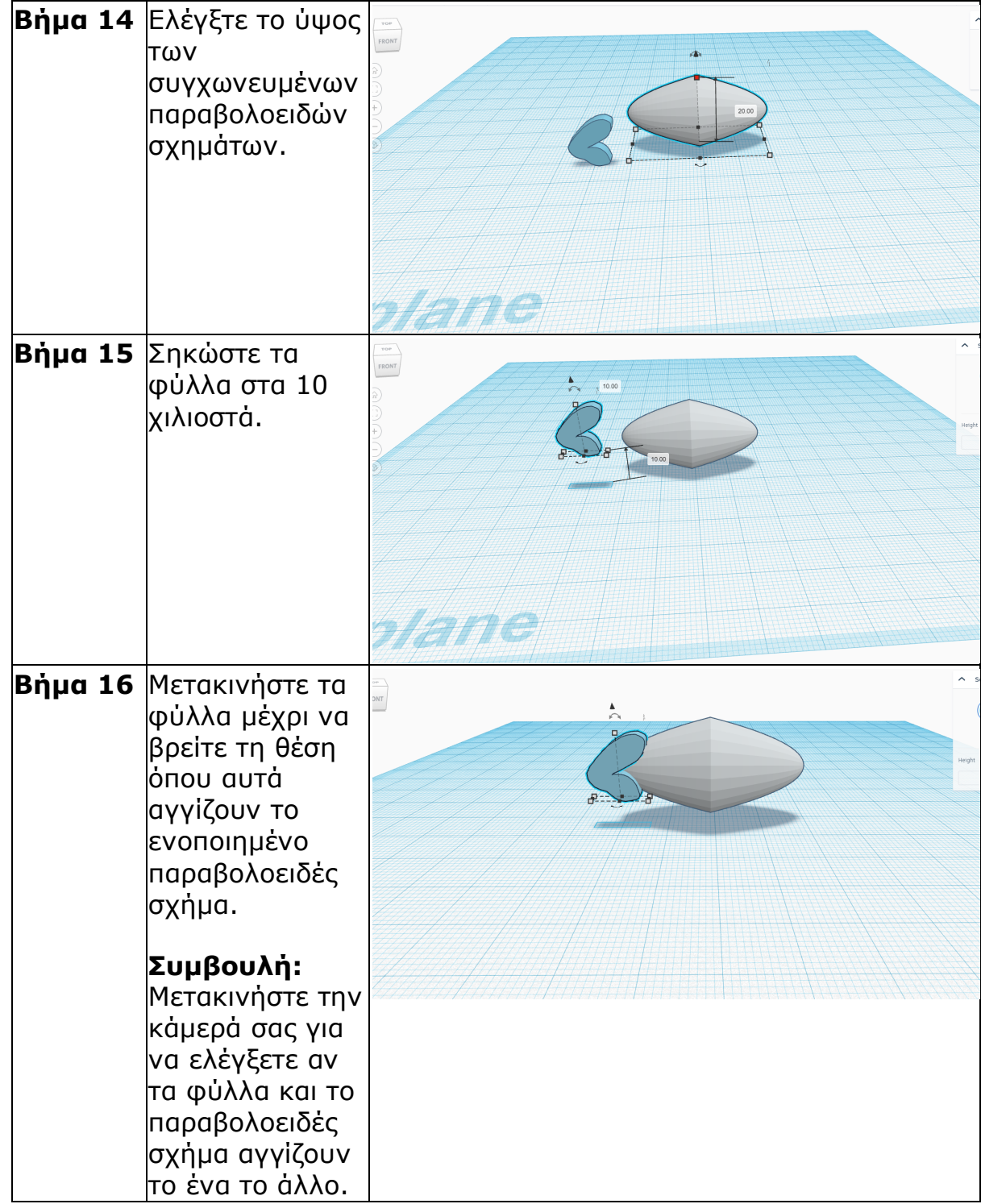

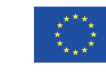

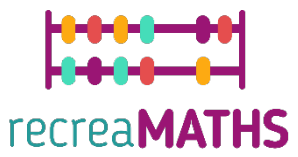

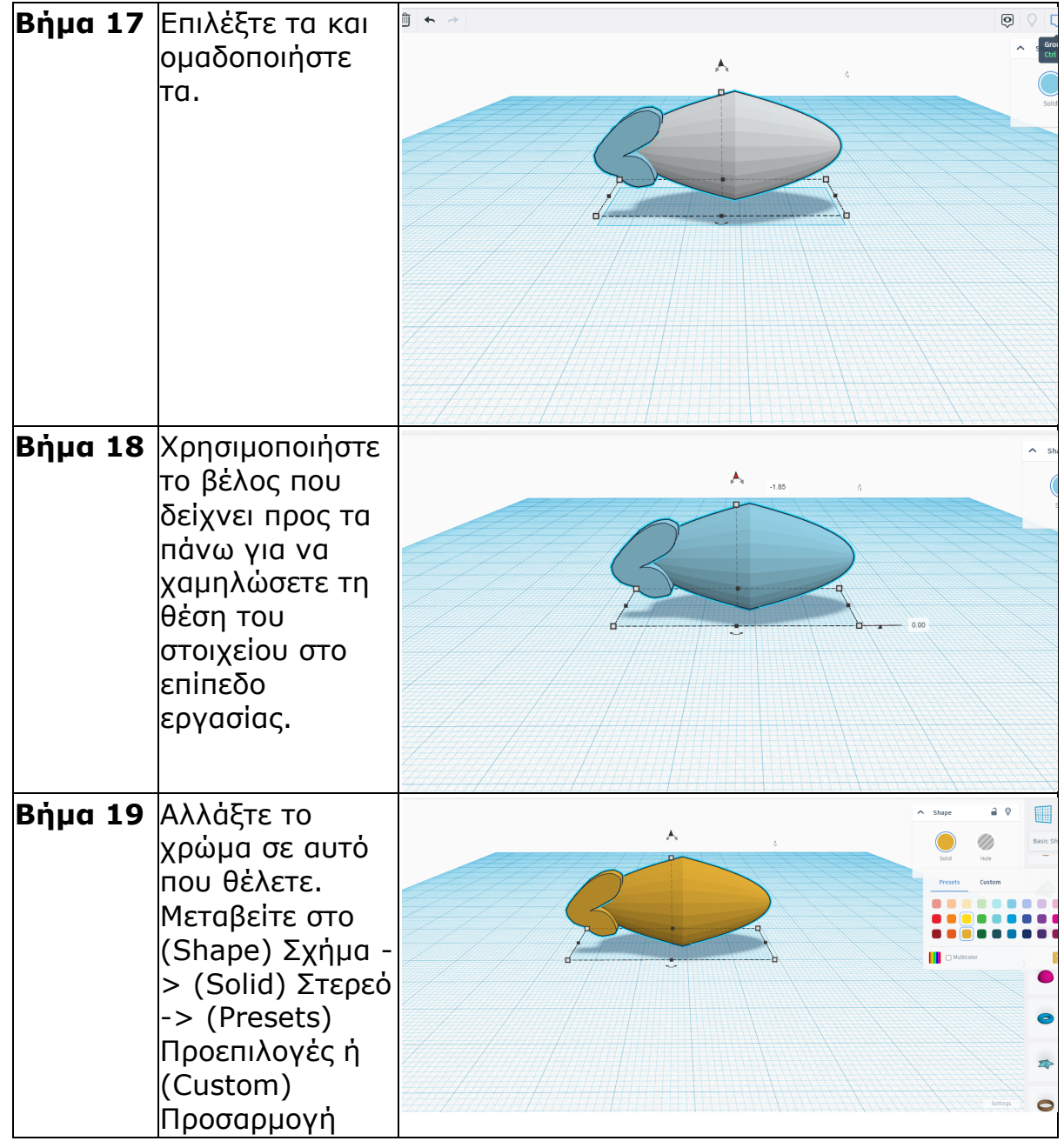

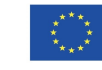

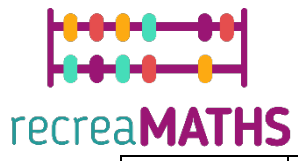

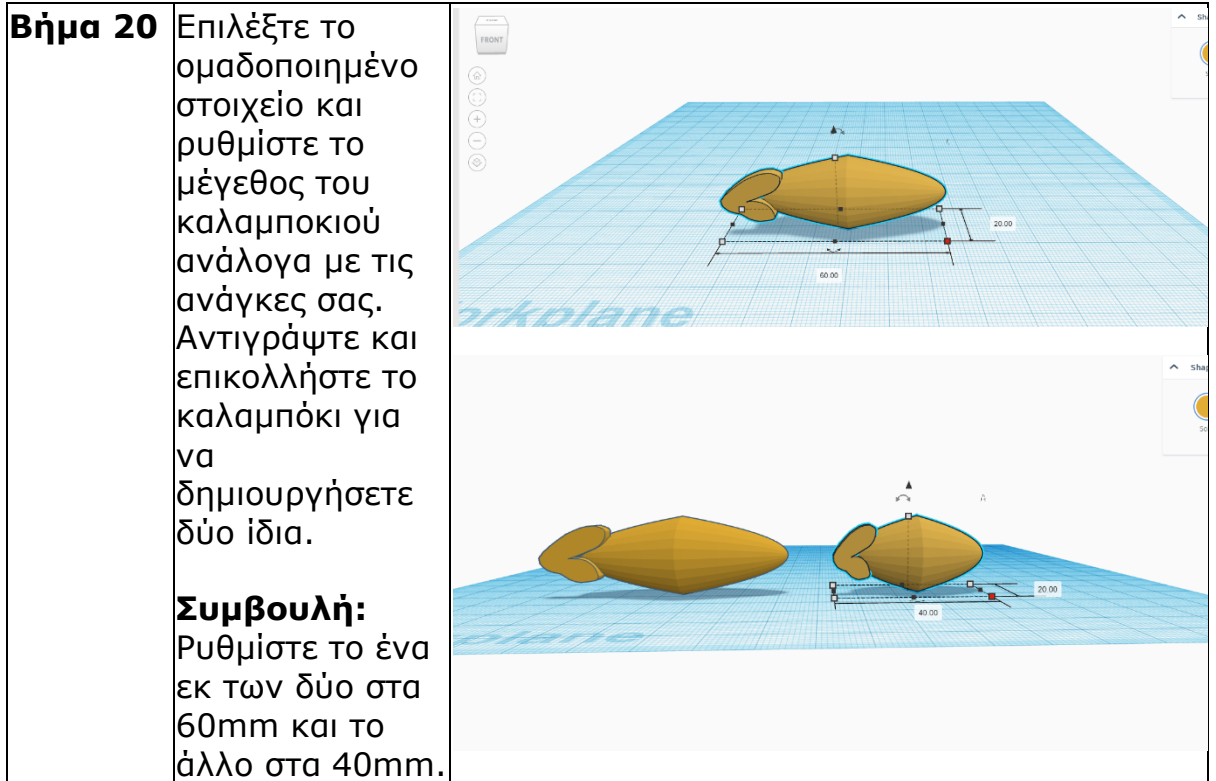

## **Μπρόκολο**

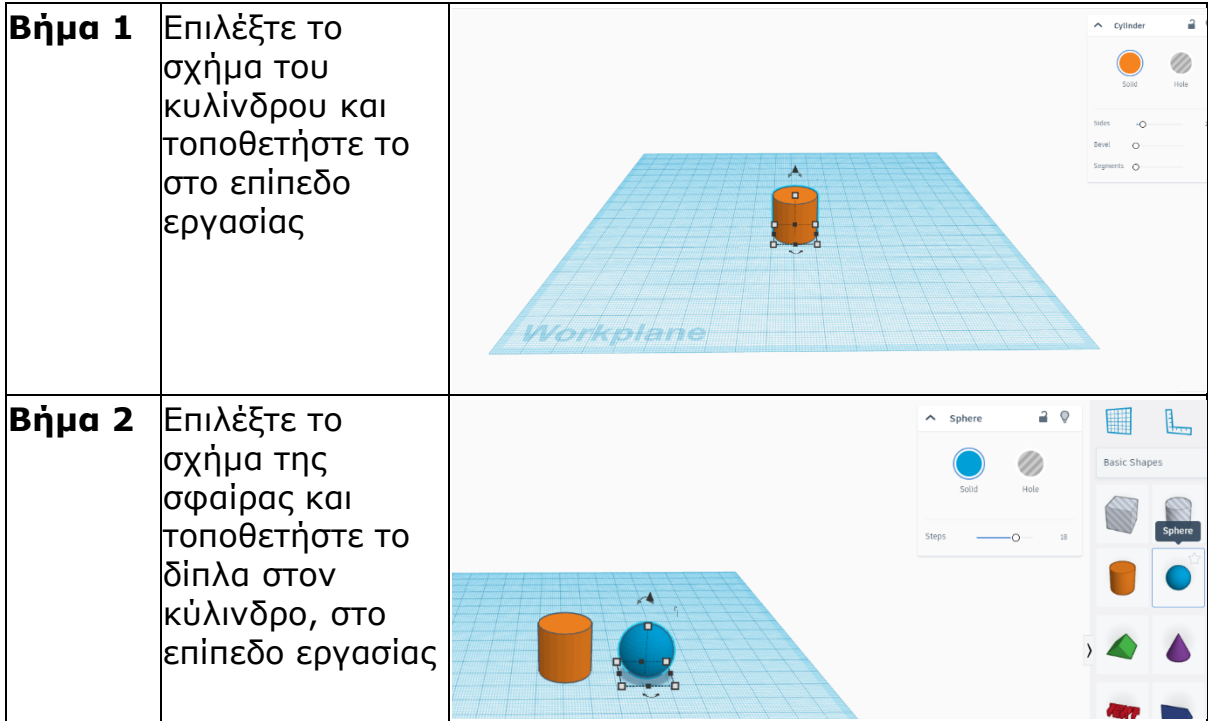

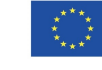

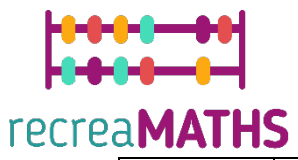

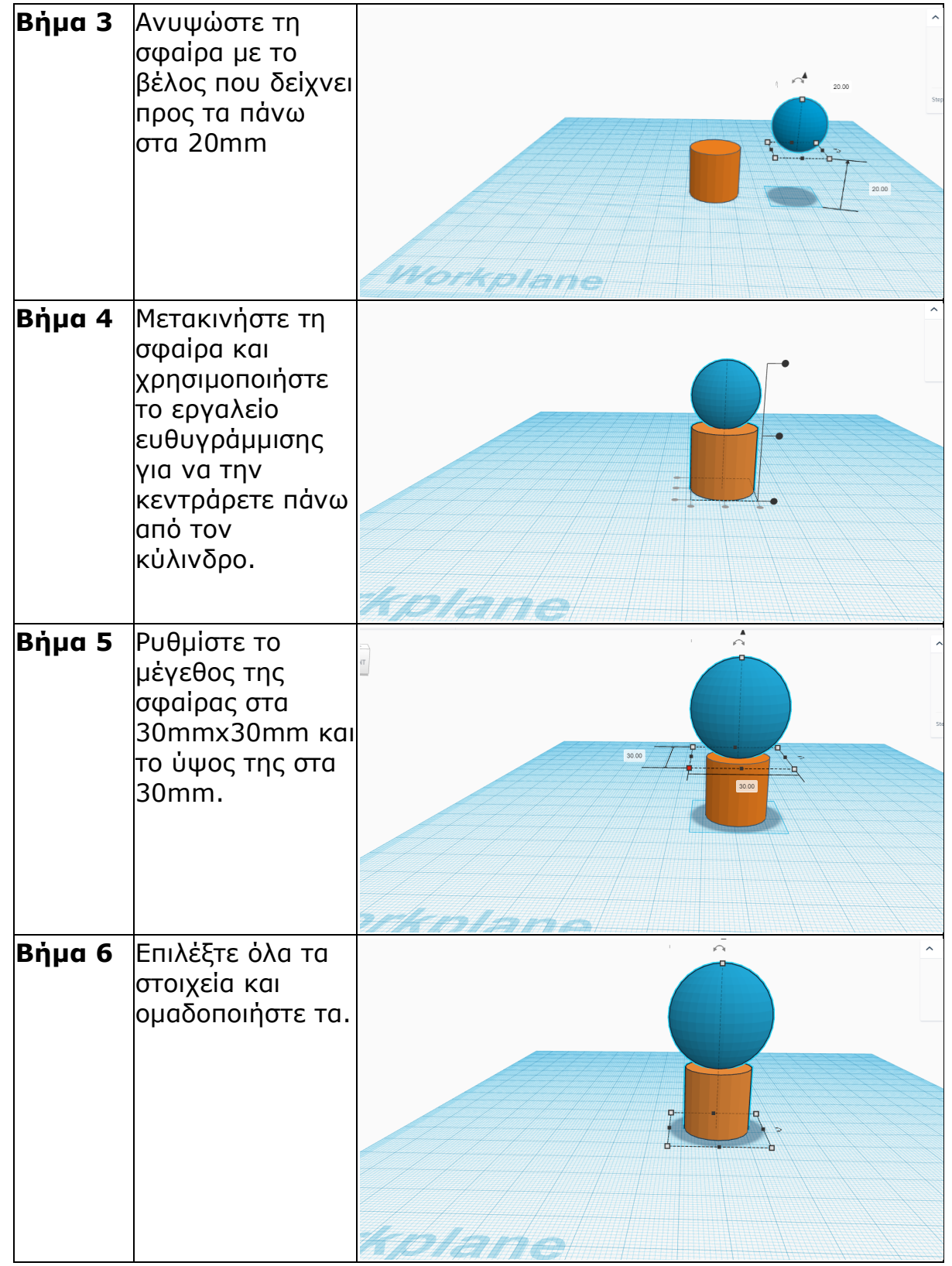

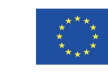

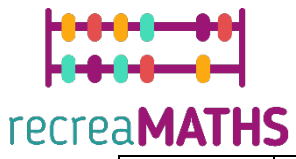

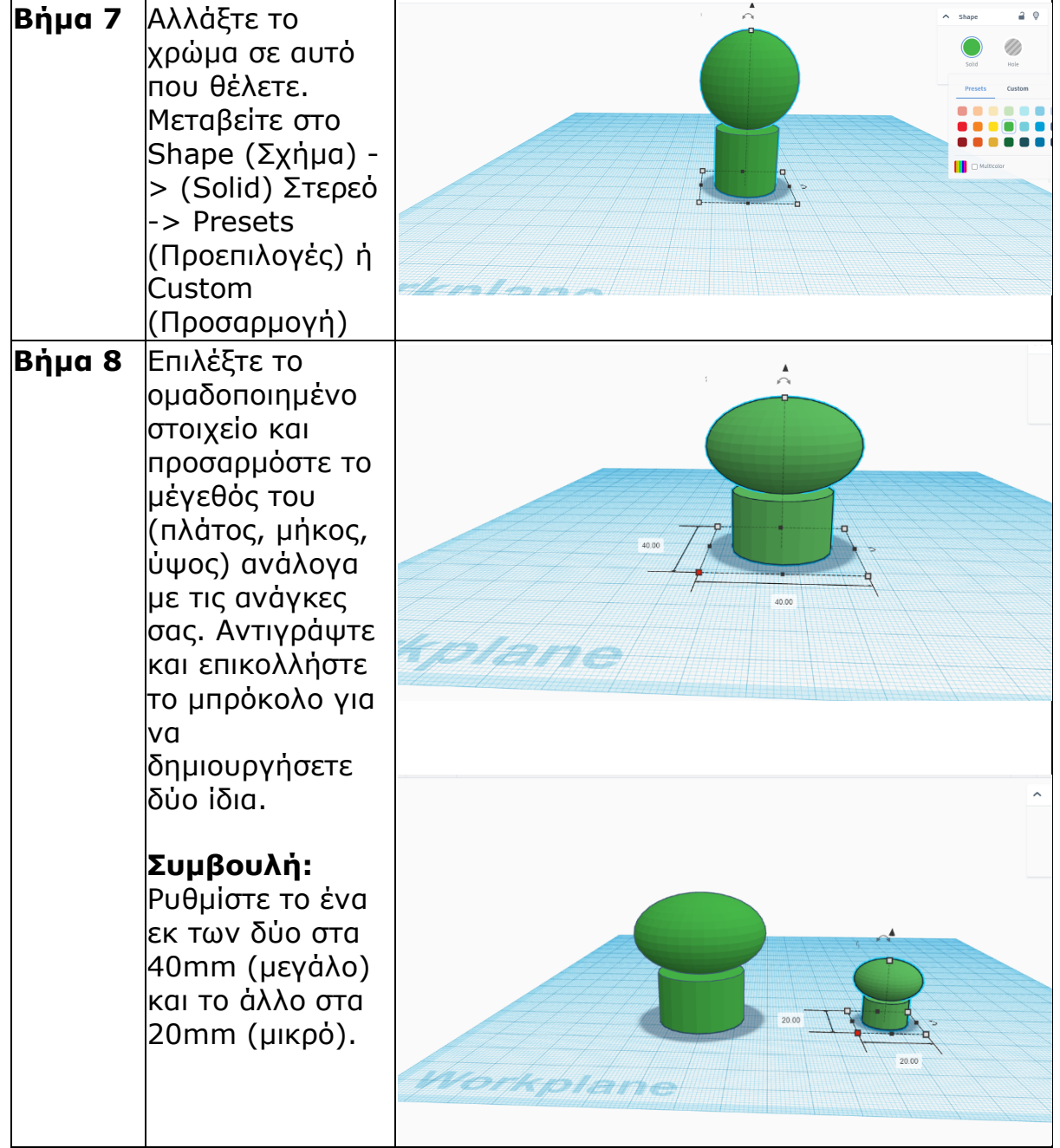

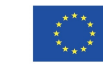

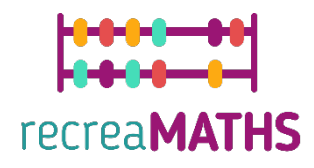

### **Δηµιουργία Εκθεµάτων**

*Συναρµολόγηση/αποσυναρµολόγηση και αποθήκευση των εκθεµάτων* 

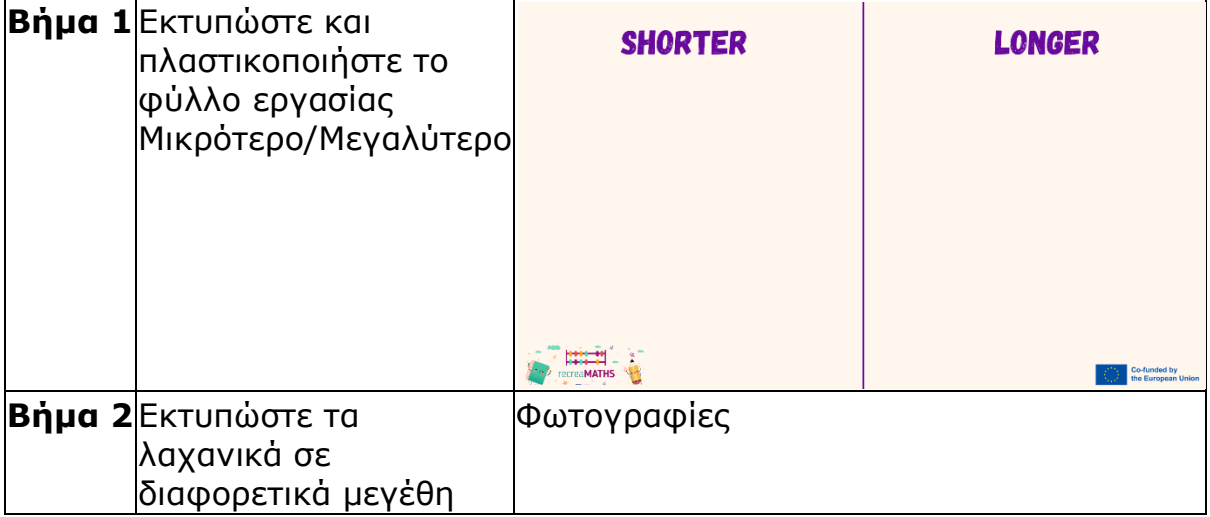

## **Σχεδιαστικό Διάγραµµα**

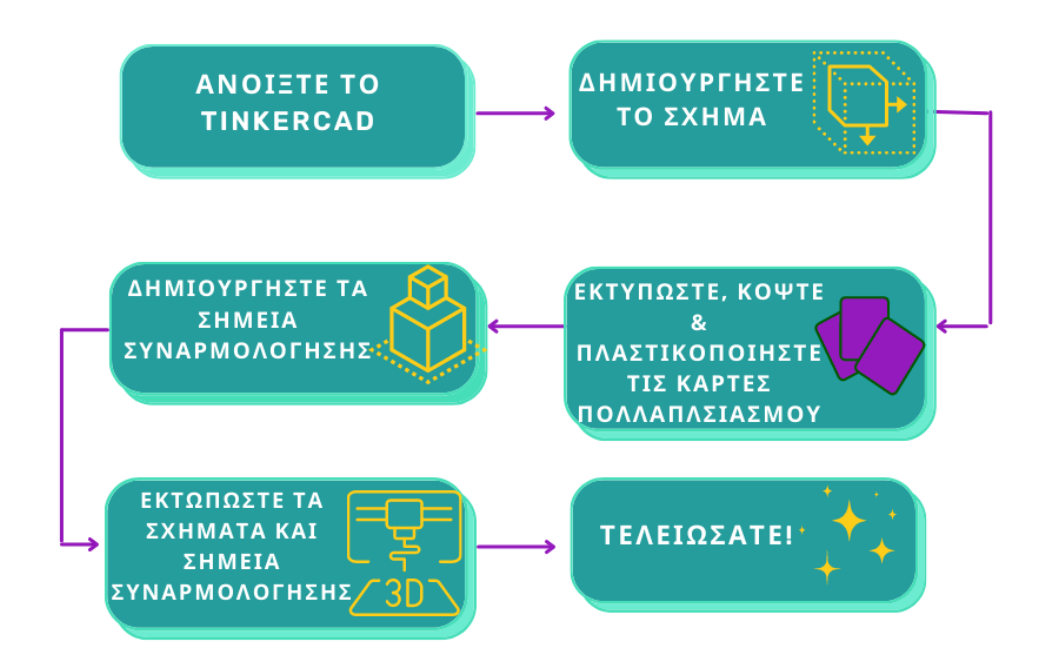

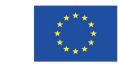